Fiche de saisie du système Boostherm dans le moteur de calcul THBCE

# **Logiciel ClimaWin**

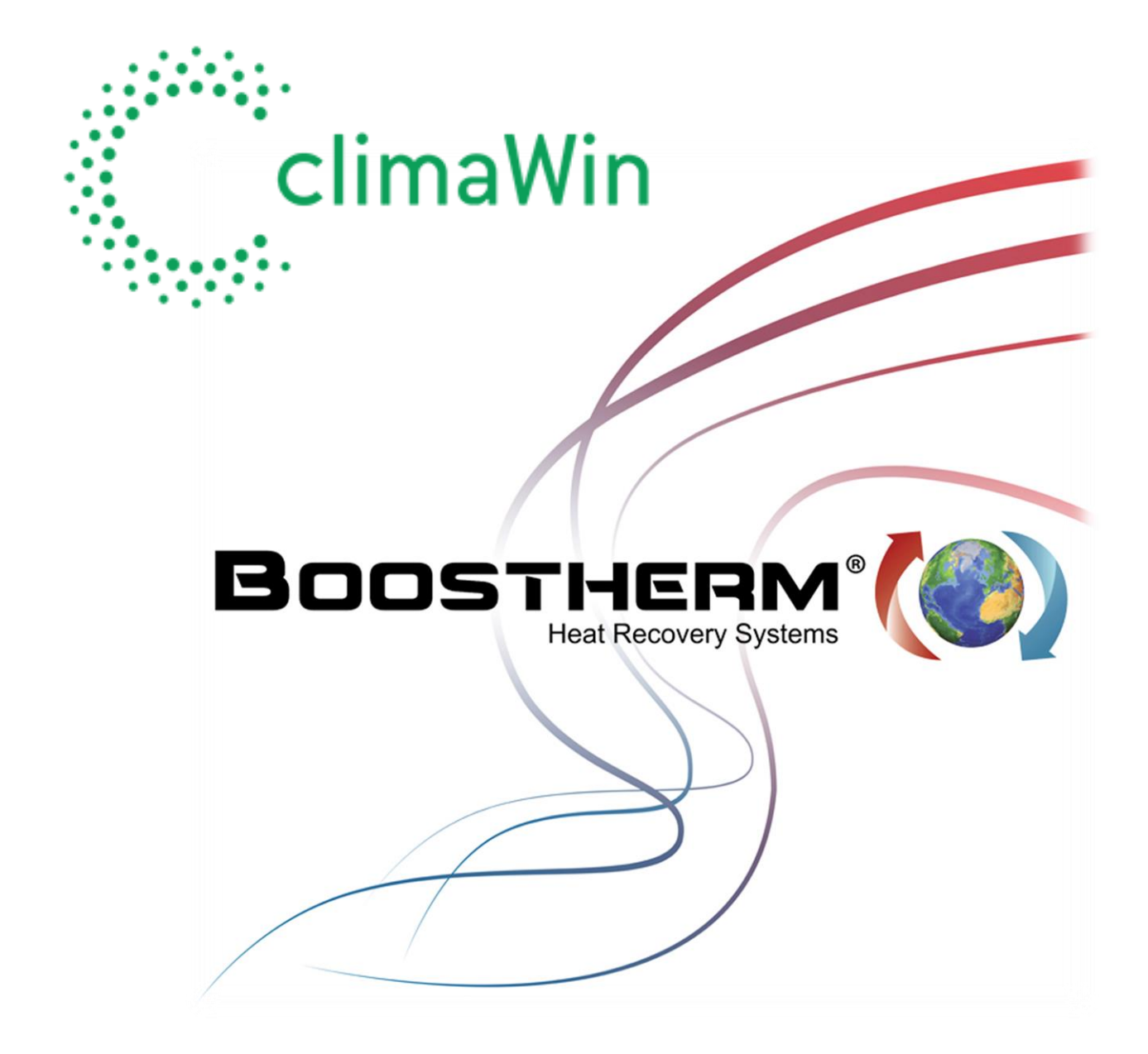

*Dossier préparé par* **CARDONNEL INGENIERIE** *pour le compte de Boostherm V. 1.0 du 01/12/20*

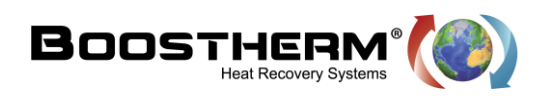

## Table des matières

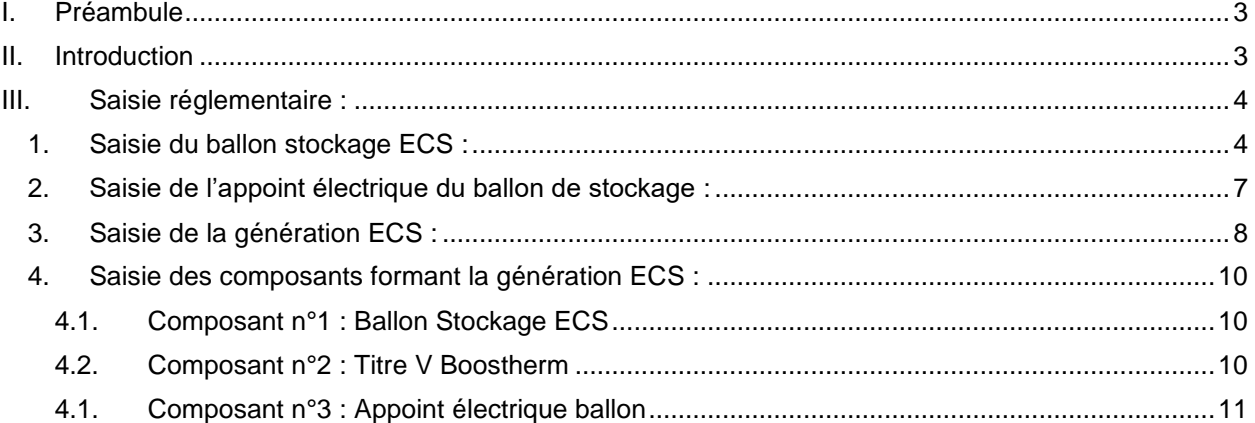

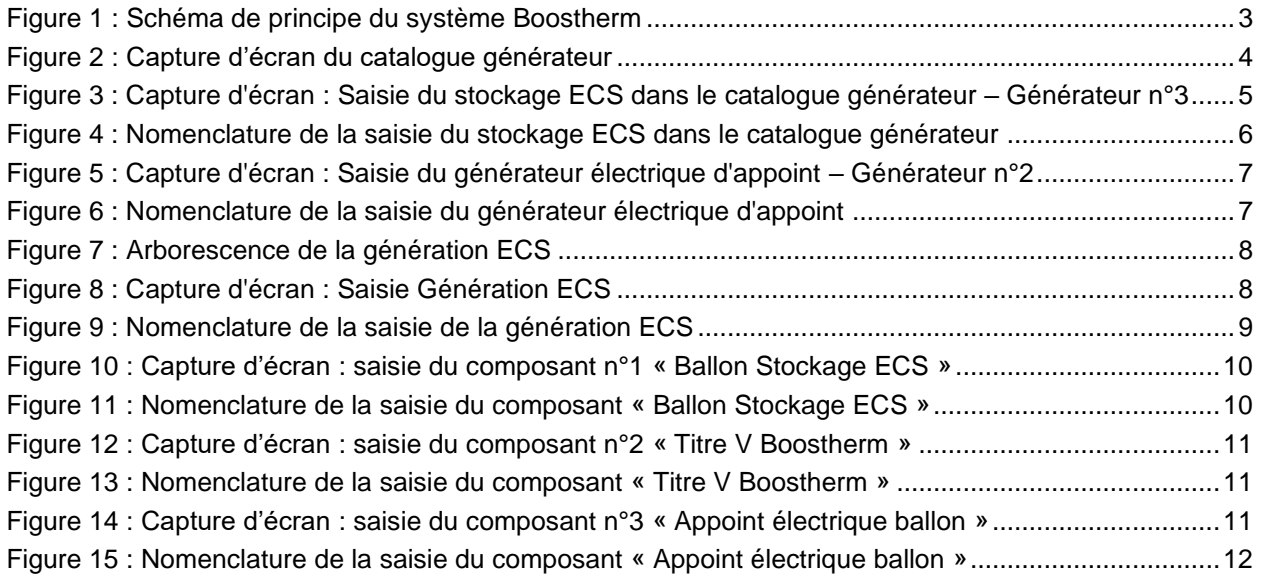

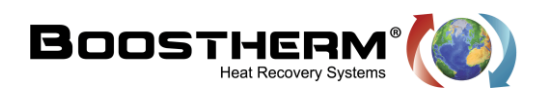

## <span id="page-2-0"></span>**I. Préambule**

Cette fiche est une aide à la saisie du système de génération d'ECS Boostherm dans le moteur de calcul THBCE de la RT2012. Elle est destinée aux bureaux d'études qui souhaitent intégrer le système Boostherm dans un projet de bâtiments soumis à la réglementation thermique 2012 liés à une activité de restauration.

## <span id="page-2-1"></span>**II. Introduction**

Le système BOOSTHERM permet de récupérer la totalité de la chaleur de condensation dégagée par la présence d'un groupe froid. Cette technologie permet de valoriser la récupération d'énergies fatales pour couvrir une partie des besoins ECS.

La mise en place d'un récupérateur Boostherm consiste à intercaler entre le compresseur et le condenseur à air un échangeur de chaleur fluide frigorigène / eau dans le but de chauffer de l'eau en exploitant la chaleur extraite de la chambre froide lorsque l'on procède à son refroidissement et maintien en température. Le fluide frigorigène transporte l'énergie thermique depuis la chambre frigorifique (évaporateur) jusqu'au récupérateur où il cède des calories à l'eau qui voit alors sa température augmenter. L'échangeur de chaleur se présente sous la forme d'un échangeur à plaques brasées (dont le nombre de plaques varie en fonction de la puissance du groupe frigorifique).

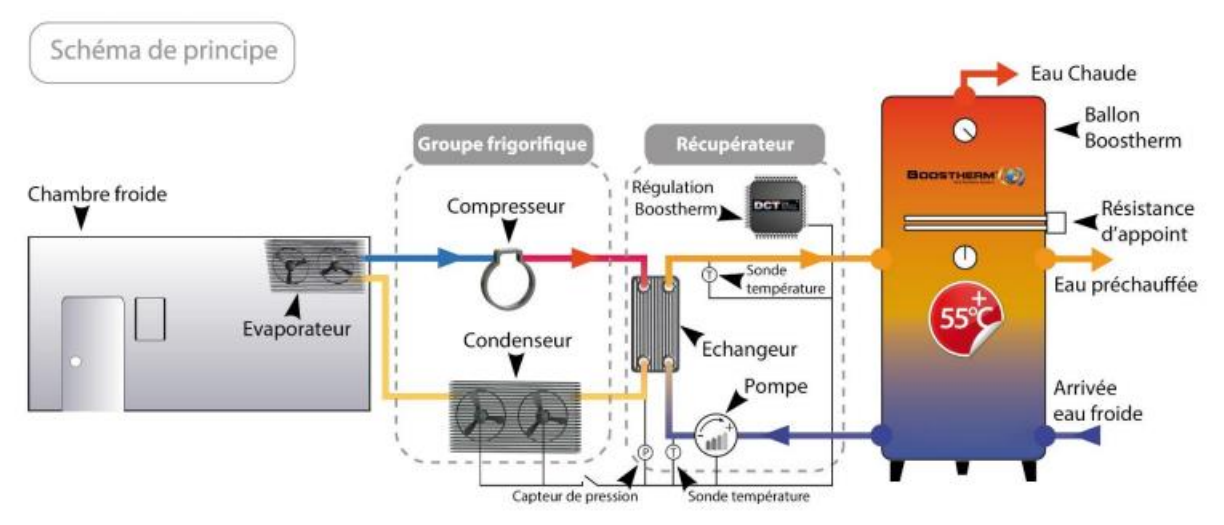

**Figure 1 : Schéma de principe du système Boostherm**

#### <span id="page-2-2"></span>**Pour plus de détail, rendez-vous sur le site internet : [www.boostherm.com](http://www.boostherm.com/)**

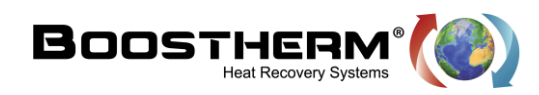

### <span id="page-3-0"></span>**III. Saisie réglementaire :**

Ce présent document indique au bureau d'étude voulant favoriser le système Boostherm comment renseigner la solution sur le logiciel réglementaire Climawin.

<span id="page-3-1"></span>**1. Saisie du ballon stockage ECS :**

Pour la saisie de la génération ECS fonctionnant avec le Titre V Boostherm, voici comment nous préconisons la saisie :

- Se rendre dans le catalogue générateur, voir figure 2, ce qui nous permettra de saisir le ballon de stockage ECS et l'appoint électrique.
- Puis création de la génération ECS, où l'on pourra alors renseigner les différents composants tels que le « Ballon Stockage ECS » et « Appoint électrique ballon »
- Finalement, la saisie du Titre V Boostherm pourra alors être ajoutée à la génération ECS.

Pour réaliser la saisie du ballon stockage, il est nécessaire de se rendre dans le catalogue générateur, dans lequel nous pouvons renseigner le ballon de stockage et les différents générateurs.

|                         | $H \otimes M$<br>$\mathbf{r}$<br>0<br>$\ddot{\mathbf{o}}$ |                                                         |                       |                          |              |                                                          |                       |
|-------------------------|-----------------------------------------------------------|---------------------------------------------------------|-----------------------|--------------------------|--------------|----------------------------------------------------------|-----------------------|
|                         | Catalogue<br>Référence                                    | <b>Transferts</b><br><b>Production du</b><br>générateur | Type de générateur    | <b>Référence produit</b> | $\land$<br>٠ |                                                          |                       |
| $\mathbf{1}$            | Générateur n°1                                            | Ch./Clim                                                | Système               | www.                     |              |                                                          |                       |
| $\overline{2}$          | Générateur n°2                                            | <b>ECS</b>                                              | Générateur électrique | $***$                    |              |                                                          |                       |
| $\overline{\mathbf{3}}$ | Générateur n°3                                            | <b>ECS</b>                                              | Ballon de stockage    | $***$                    |              |                                                          |                       |
|                         |                                                           |                                                         |                       |                          |              |                                                          |                       |
|                         |                                                           |                                                         |                       |                          |              |                                                          |                       |
|                         |                                                           |                                                         |                       |                          |              |                                                          |                       |
|                         |                                                           |                                                         |                       |                          |              |                                                          | $\boldsymbol{\wedge}$ |
|                         |                                                           |                                                         |                       |                          |              | <b>Caractéristiques</b>                                  | <b>Valeurs</b>        |
|                         |                                                           |                                                         |                       |                          |              | 195 Source de la base                                    | Autre source          |
|                         |                                                           |                                                         |                       |                          |              | 196 Appoint intégré                                      | Avec appoint intégré  |
|                         |                                                           |                                                         |                       |                          | 199          | Volume du ballon ECS                                     | 1000.01               |
|                         |                                                           |                                                         |                       |                          |              | 201 Type de pertes thermiques                            | Valeur certifiée      |
|                         |                                                           |                                                         |                       |                          | 203          | Pertes thermiques ballon                                 | 4.20 W/K              |
|                         |                                                           |                                                         |                       |                          | 204          | Temp. max. ballon                                        | 90 °C                 |
|                         |                                                           |                                                         |                       |                          | 206          | <b>Gestion du thermostat ballon</b>                      | Chauffage permanent   |
|                         |                                                           |                                                         |                       |                          | 207          | Base : Prise en compte de l'hystérésis                   | Valeurs déclarées     |
|                         |                                                           |                                                         |                       |                          | 208          | Base : hystérésis thermostat ballon                      | 2 °C                  |
|                         |                                                           |                                                         |                       |                          |              | 209 Base : hauteur échangeur                             | 0.00%                 |
|                         |                                                           |                                                         |                       |                          |              | 210 Base: n° zone régulation                             | Zone 1                |
|                         |                                                           |                                                         |                       |                          |              | 211 Appoint : gestion du thermostat ballon               | Chauffage permanent   |
|                         |                                                           |                                                         |                       |                          |              | 212 Appoint : Prise en compte de l'hystérésis            | Valeurs déclarées     |
|                         |                                                           |                                                         |                       |                          |              | 213 Appoint : hystérésis thermostat ballon               | $2^{\circ}C$          |
|                         |                                                           |                                                         |                       |                          |              | 214 Appoint : hauteur échangeur                          | 0.00%                 |
|                         |                                                           |                                                         |                       |                          |              | 215 Appoint : n° zone élément chauff.                    | Zone 3                |
|                         |                                                           |                                                         |                       |                          |              | 216 Appoint : n <sup>*</sup> zone régulation             | Zone 3                |
|                         |                                                           |                                                         |                       |                          | $\ddot{}$    | 218 Appoint : Fraction du ballon chauffée par l'appoint. | Valeur par défaut     |
|                         | Générateurs de la banque dénérateurs du projet /          |                                                         |                       |                          |              |                                                          | $\checkmark$          |
|                         |                                                           |                                                         |                       | Valider                  |              | X Abandon                                                |                       |

**Figure 2 : Capture d'écran du catalogue générateur**

<span id="page-3-2"></span>Nous pouvons observer la présence de 3 générateurs :

- Générateur n°1 concerne la climatisation et le chauffage, il n'est donc pas lié à la saisie du système Boostherm.
- Générateur n°2 concerne l'appoint électrique que nous devrons renseigner par la suite qui sera lié au ballon de stockage ECS.
- Générateur 3 concerne les caractéristiques techniques du ballon, comme nous pouvons le voir cidessus.

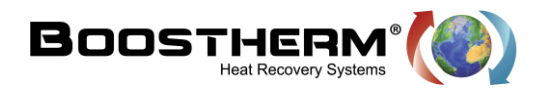

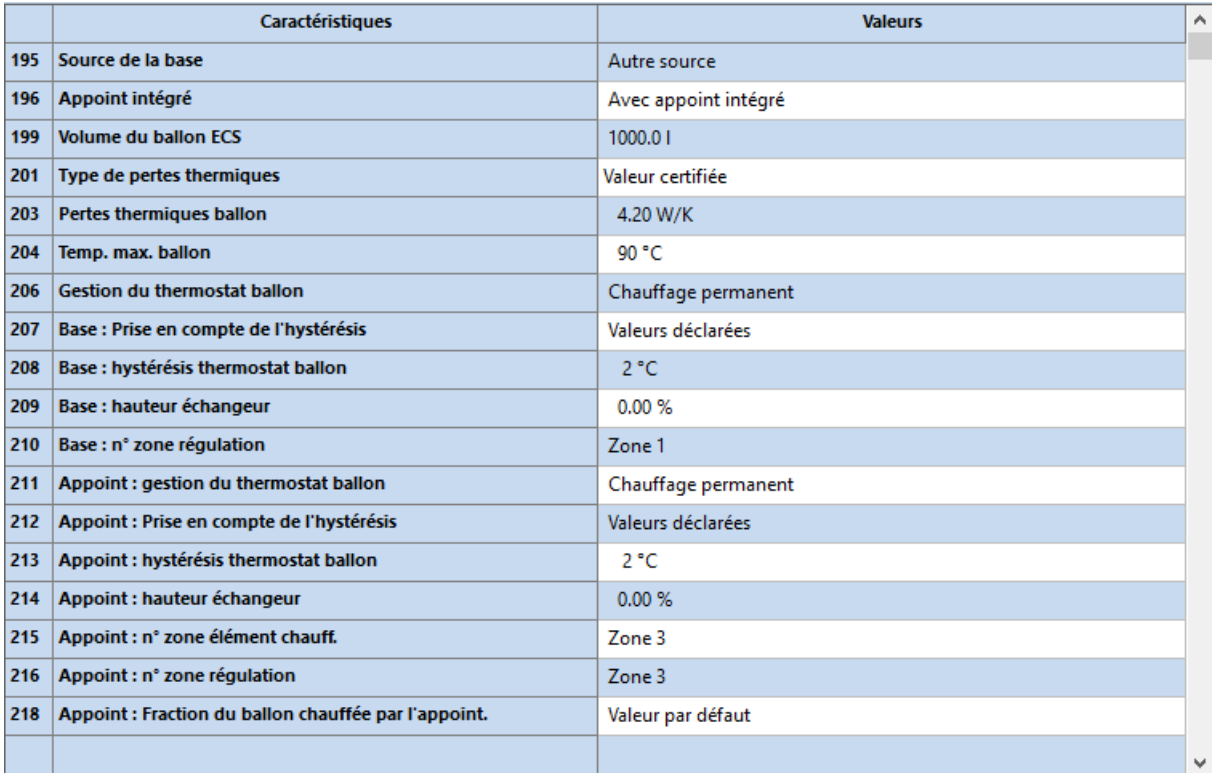

<span id="page-4-0"></span>**Figure 3 : Capture d'écran : Saisie du stockage ECS dans le catalogue générateur – Générateur n°3**

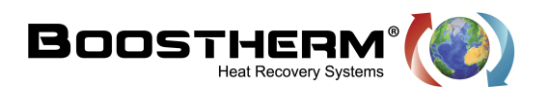

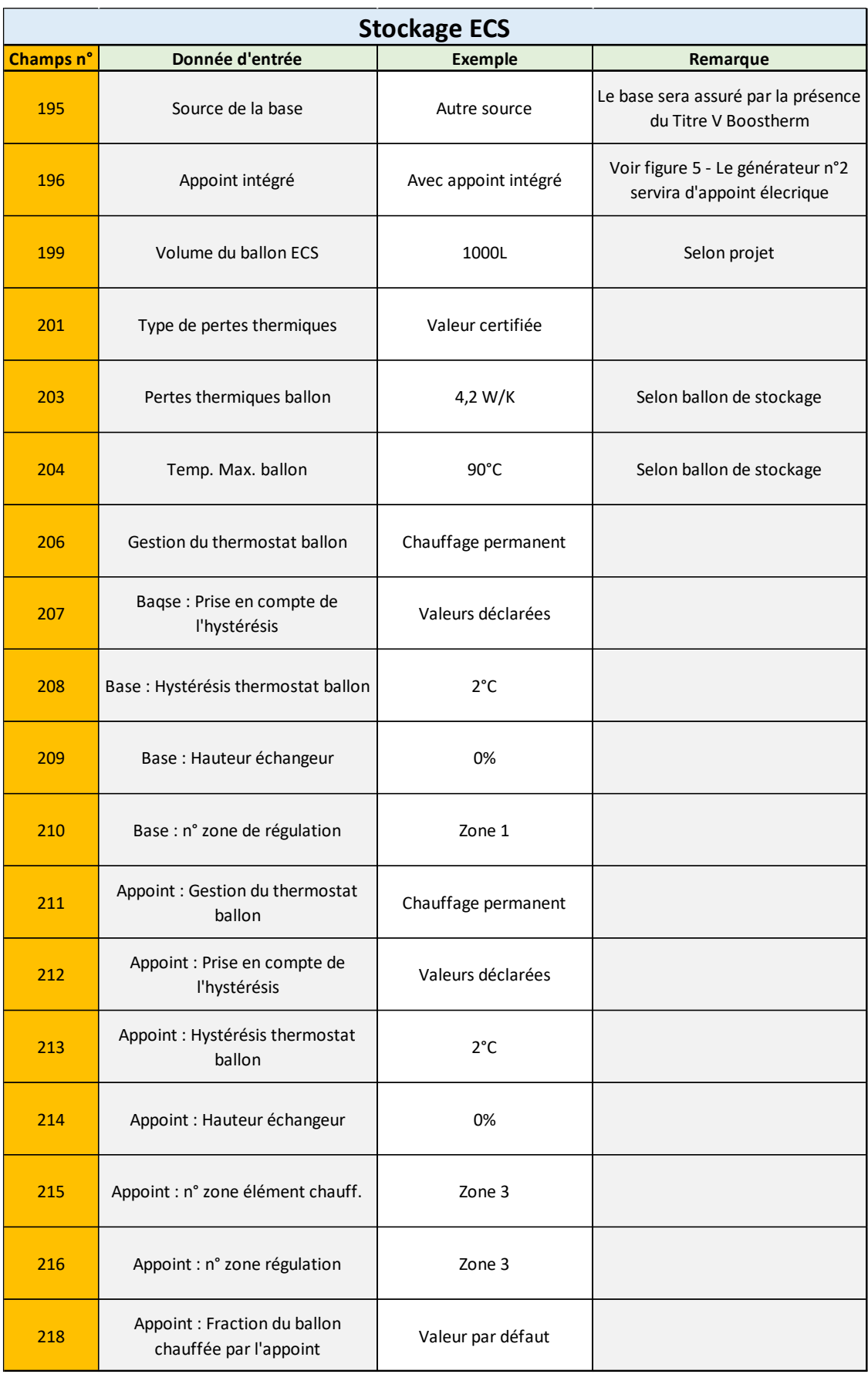

<span id="page-5-0"></span>**Figure 4 : Nomenclature de la saisie du stockage ECS dans le catalogue générateur**

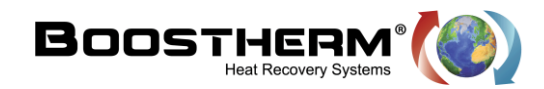

<span id="page-6-0"></span>**2. Saisie de l'appoint électrique du ballon de stockage :**

Lors de la saisie du ballon de stockage ECS, nous avons spécifié le type de stockage « Avec appoint intégré », voici donc la saisie de l'appoint via l'ajout d'un « générateur n°2 » dans le catalogue générateur, voir figure 5.

|  | Caractéristiques            | <b>Valeurs</b> |
|--|-----------------------------|----------------|
|  | Puissance nominale en chaud | 5.0 kW         |
|  |                             |                |

<span id="page-6-1"></span>**Figure 5 : Capture d'écran : Saisie du générateur électrique d'appoint – Générateur n°2**

<span id="page-6-2"></span>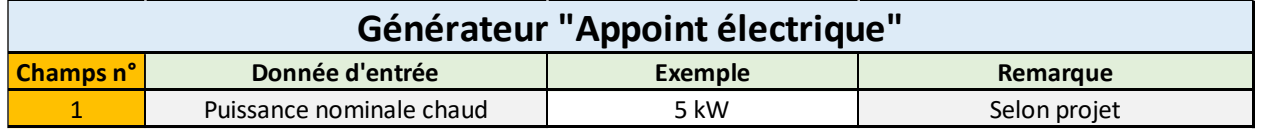

**Figure 6 : Nomenclature de la saisie du générateur électrique d'appoint**

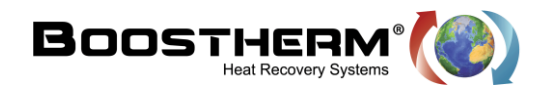

**3. Saisie de la génération ECS :**

<span id="page-7-0"></span>La création de la génération ECS nous permet d'assembler l'ensemble des composants.

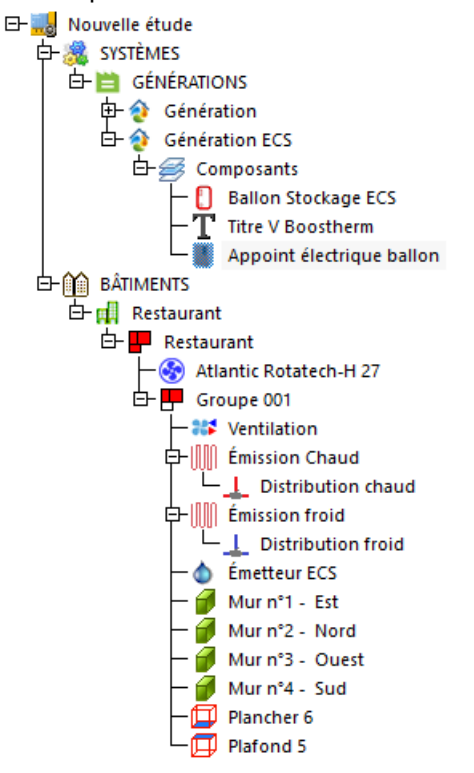

#### **Figure 7 : Arborescence de la génération ECS**

<span id="page-7-1"></span>

| 庚              | <b>Caractéristiques</b>                | <b>Valeurs</b>                        |
|----------------|----------------------------------------|---------------------------------------|
|                | <b>Appellation</b>                     | Génération ECS                        |
| 12             | Mode de fonctionnement                 | Générateurs en cascade                |
| в              | Raccordement générateurs entre eux     | Sans raccordement ou avec isolement   |
|                | Raccordement réseaux distribution      | Avec possibilité d'isolement          |
| 5              | <b>Emplacement production</b>          | En volume chauffé                     |
| $\overline{7}$ | <b>Emplacement</b>                     | Restaurant                            |
| 8              | <b>Distributions intergroupes</b>      | Distribution hydraulique individuelle |
| 19             | Gestion de température en chauffage    | Pas de fonction chauffage             |
| 11             | Gestion température en refroidissement | Pas de fonction refroidissement       |
| 13             | <b>Production ECS instantanée</b>      | Pas d'ECS instantanée                 |
| 15             | Type de rendement (STD)                | Rendements au pas de temps horaire    |
|                |                                        |                                       |

<span id="page-7-2"></span>**Figure 8 : Capture d'écran : Saisie Génération ECS**

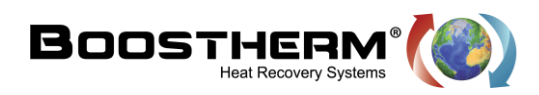

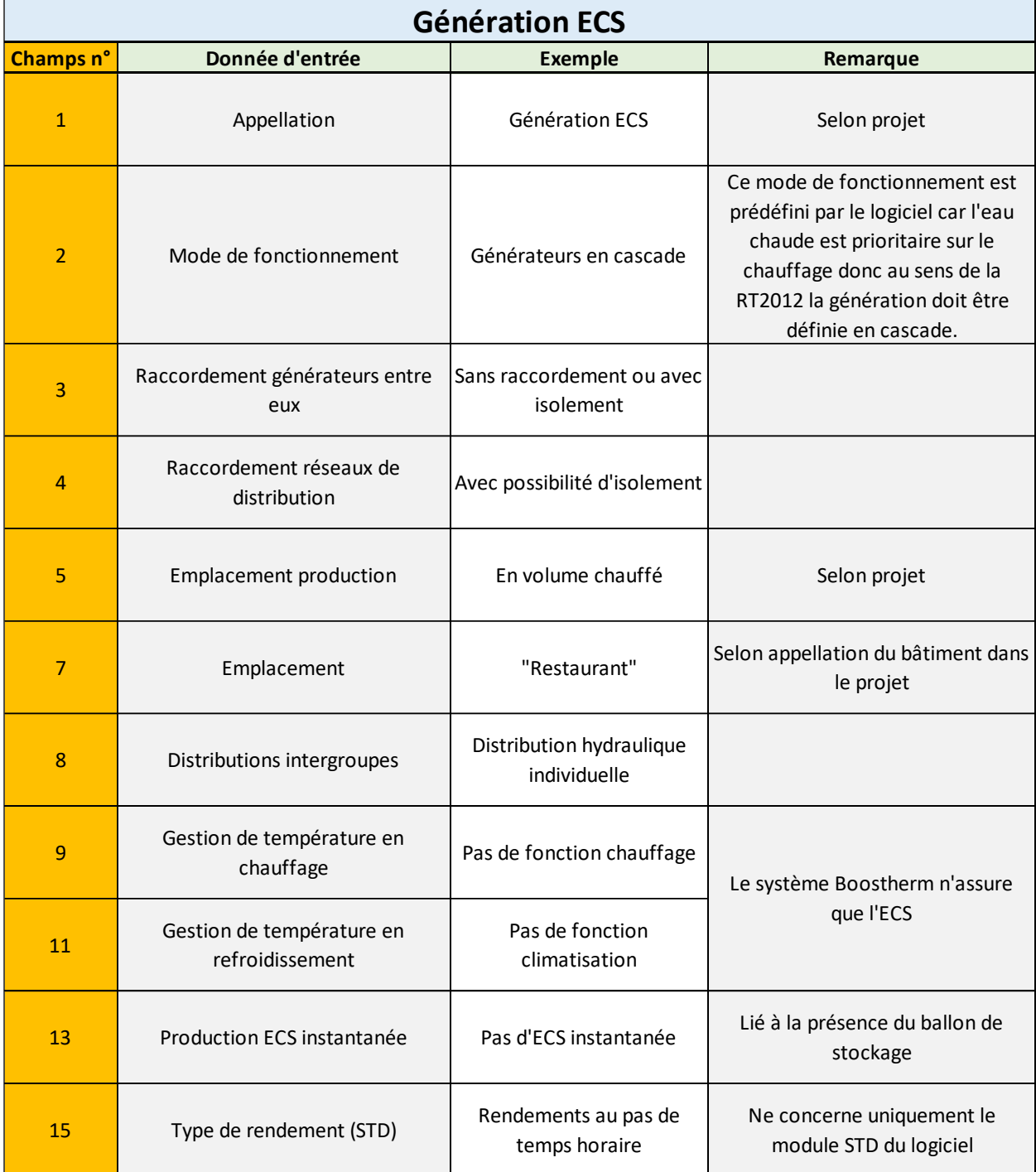

<span id="page-8-0"></span>**Figure 9 : Nomenclature de la saisie de la génération ECS**

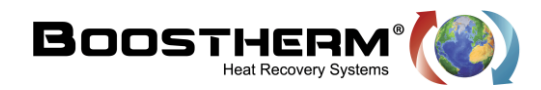

#### <span id="page-9-0"></span>**4. Saisie des composants formant la génération ECS :**

<span id="page-9-1"></span>Après avoir saisi le générateur d'appoint électrique ainsi que le ballon de stockage au sein du catalogue générateur, nous pouvons maintenant saisir la génération ECS dans son ensemble.

#### **4.1. Composant n°1 : Ballon Stockage ECS**

| 庚              | <b>Caractéristiques</b>   | <b>Valeurs</b>                      |
|----------------|---------------------------|-------------------------------------|
|                | <b>Appellation</b>        | <b>Ballon Stockage ECS</b>          |
| $\overline{2}$ | Type de composant         | Ballon de stockage / ballon solaire |
| 34             | Lien cataloque            | Générateur n°3                      |
| 36             | Source ballon             | <b>Titre V Boostherm</b>            |
| 40             | Source appoint            | Appoint électrique ballon           |
| 47             | Nombre identique          |                                     |
| 50             | Indice de priorité en ECS |                                     |
|                |                           |                                     |

**Figure 10 : Capture d'écran : saisie du composant n°1 « Ballon Stockage ECS »**

<span id="page-9-3"></span>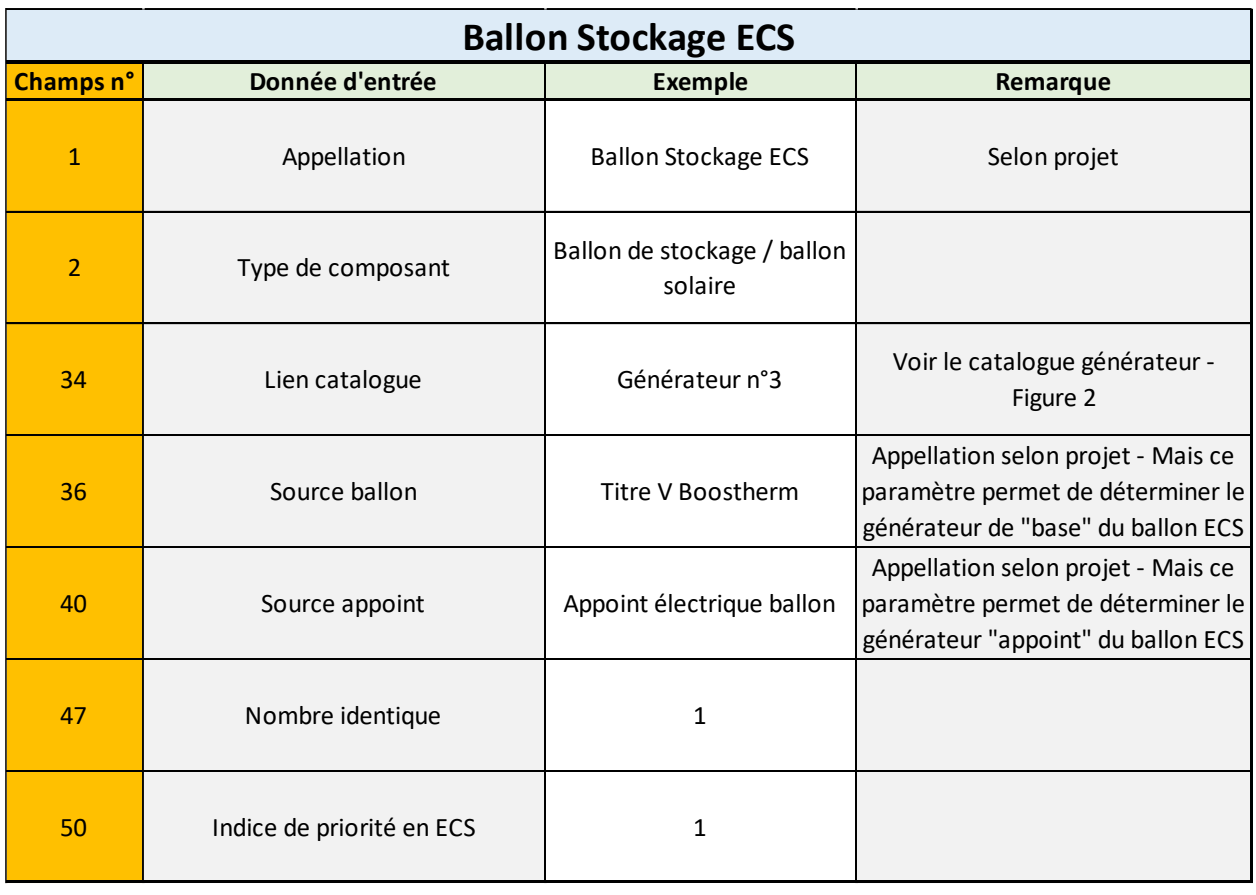

#### **Figure 11 : Nomenclature de la saisie du composant « Ballon Stockage ECS »**

#### **4.2. Composant n°2 : Titre V Boostherm**

<span id="page-9-4"></span><span id="page-9-2"></span>Lors de la saisie du premier composant « Ballon Stockage ECS », nous avons précisé la présence du Titre V Boostherm via le paramètre « Source ballon ».

Voici comment nous renseignons ce titre V :

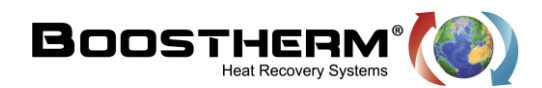

|    | $\mathcal{F}$<br>Caractéristiques | <b>Valeurs</b>           |
|----|-----------------------------------|--------------------------|
| 11 | <b>Appellation</b>                | Titre V Boostherm        |
| 2  | Type de composant                 | <b>Titre V Boostherm</b> |
| 47 | Nombre identique                  |                          |
| 50 | Indice de priorité en ECS         |                          |
|    | 245 Puissance de condensation     | 4179 W                   |
|    | 246 Type de récupération          | Boostherm 10 kW          |
|    |                                   |                          |

**Figure 12 : Capture d'écran : saisie du composant n°2 « Titre V Boostherm »**

<span id="page-10-1"></span>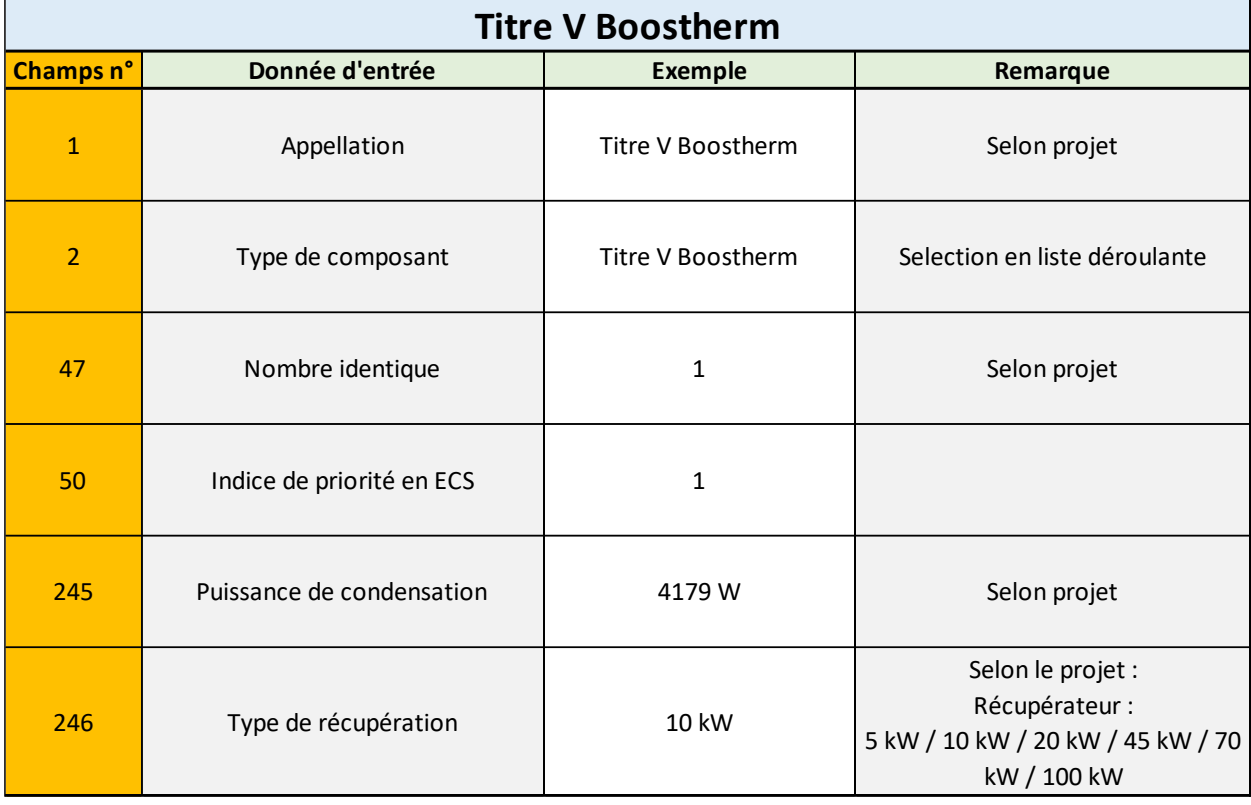

**Figure 13 : Nomenclature de la saisie du composant « Titre V Boostherm »**

#### <span id="page-10-2"></span><span id="page-10-0"></span>**4.1. Composant n°3 : Appoint électrique ballon**

Lors de la saisie du premier composant « Ballon Stockage ECS », nous avons précisé la présence du Titre V Boostherm via le paramètre « Source ballon » ainsi que la présence d'un appoint électrique via le paramètre « Source Appoint ».

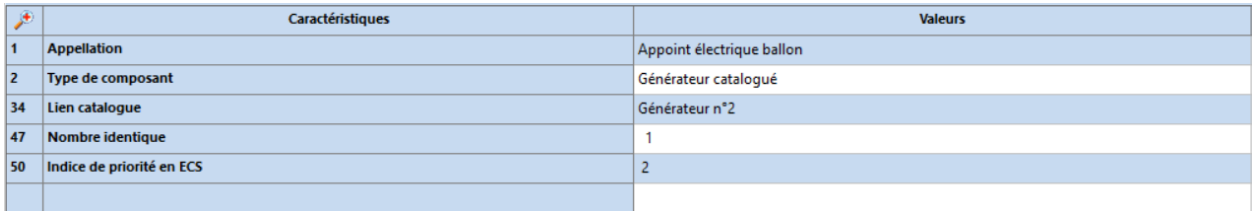

<span id="page-10-3"></span>**Figure 14 : Capture d'écran : saisie du composant n°3 « Appoint électrique ballon »**

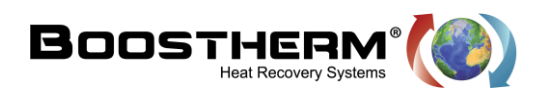

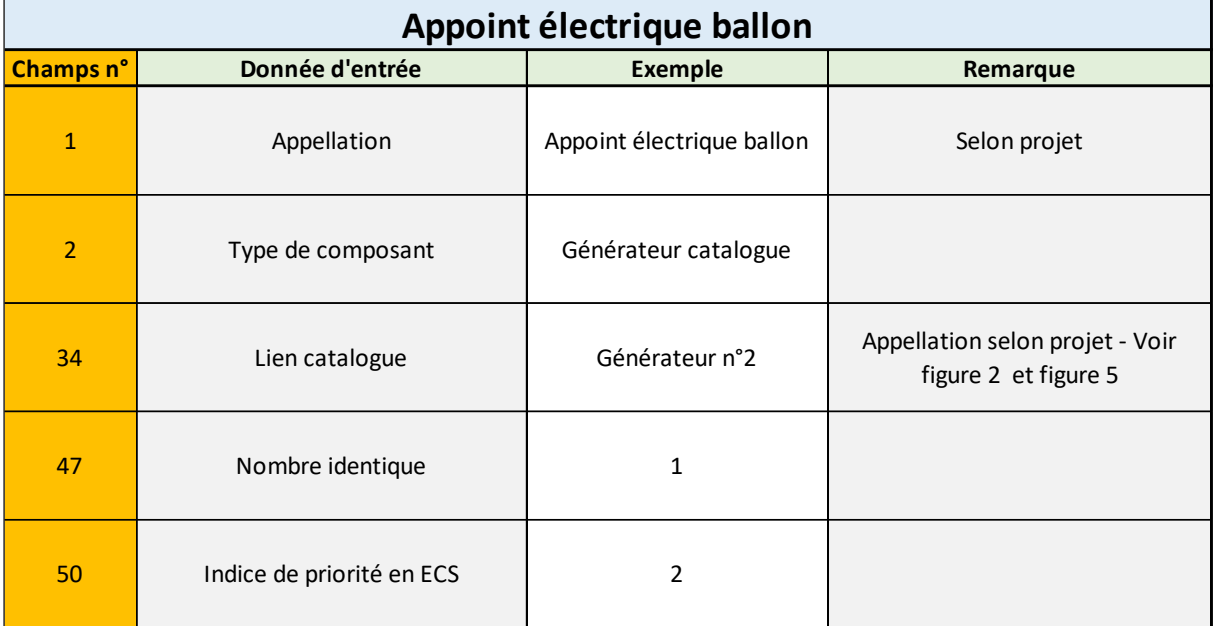

<span id="page-11-0"></span>**Figure 15 : Nomenclature de la saisie du composant « Appoint électrique ballon »**